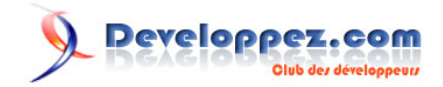

## Gérer et dessiner un arbre dans un formulaire Access

par [Thierry GASPERMENT](http://www.developpez.net/forums/profile.php?mode=viewprofile&u=27477) [\(arkham46.developpez.com/\)](http://arkham46.developpez.com/)

Date de publication : xx/xx/08

Dernière mise à jour : xx/xx/08

Gérer et dessiner un arbre dans un formulaire Access.

## Developpez.com

## Gérer et dessiner un arbre dans un formulaire Access par [Thierry GASPERMENT](http://www.developpez.net/forums/profile.php?mode=viewprofile&u=27477) [\(arkham46.developpez.com/\)](http://arkham46.developpez.com/)

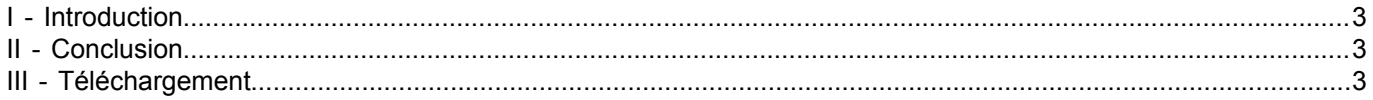

- 2 - Les sources présentées sur cette pages sont libre de droits, et vous pouvez les utiliser à votre convenance. Par contre cette page de présentation de<br>ces sources constitue une oeuvre intellectuelle protégée par les droits l'auteur. Sinon vous encourez selon la loi jusqu'à 3 ans de prison et jusqu'à 300 000 E de dommages et intérets. Droits de diffusion permanents accordés à developpez LLC.

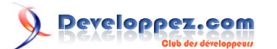

Gérer et dessiner un arbre dans un formulaire Access par [Thierry GASPERMENT](http://www.developpez.net/forums/profile.php?mode=viewprofile&u=27477) [\(arkham46.developpez.com/\)](http://arkham46.developpez.com/)

<span id="page-2-0"></span>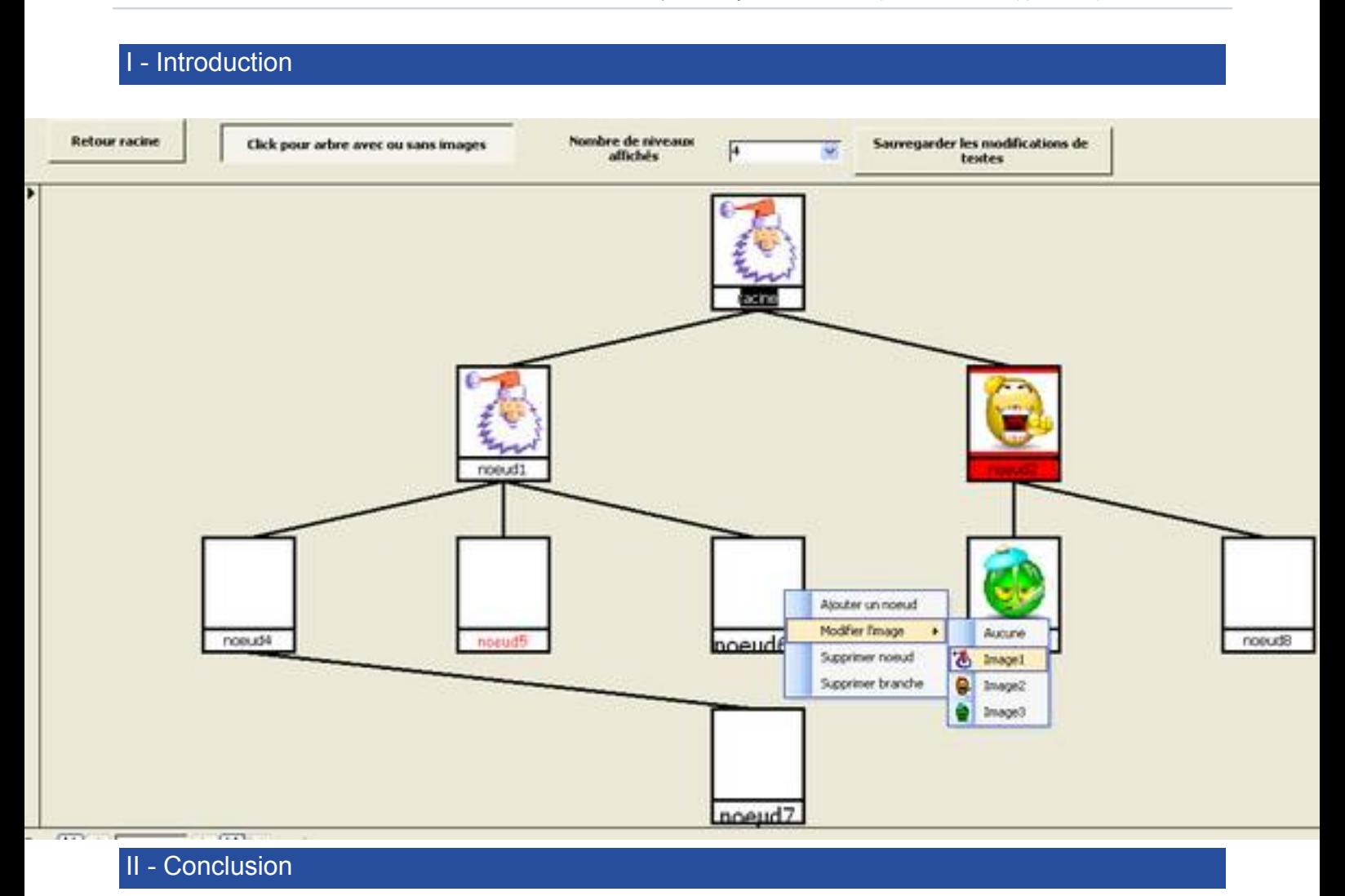

<span id="page-2-2"></span><span id="page-2-1"></span>III - Téléchargement

**[Télécharger la base Access de ce tutoriel au format ACCESS 2000](ftp://ftp-developpez.com/arkham46/articles/access/accessarbre/fichiers/exemplearbres.zip)** *[\(HTTP\)](http://arkham46.ftp-developpez.com/articles/access/accessarbre/fichiers/exemplearbres.zip)*

- 3 - Les sources présentées sur cette pages sont libre de droits, et vous pouvez les utiliser à votre convenance. Par contre cette page de présentation de<br>ces sources constitue une oeuvre intellectuelle protégée par les droits l'auteur. Sinon vous encourez selon la loi jusqu'à 3 ans de prison et jusqu'à 300 000 E de dommages et intérets. Droits de diffusion permanents accordés à developpez LLC.